### UPS 2012/2013

- Jindřich Skupa
- skupaj@kiv.zcu.cz, UL408
	- Po 9:20-10:20
	- St 13:30-14:30

## Zápočet

- · 80% Účast na cvičení
- · Semestrální práce
	- Server v C, klient aplikace v Javě
	- Max 30b, Min 15b, Bonus 10b
	- Bodová penalizace za pozdní odevzdání
		- · -1 za každý den
- Test cca v 2/3 semestru
	- Max 20b, Min 10b
	- Jeden opravný termín

### První cvičení

- Co jsou sítě
- ISO/OSI model
- Adresy MAC, IP
- Linux/Unix
	- Přihlášení, základní orientace
	- Nastavení sítě
	- Diagnostika sítě

#### ISO/OSI I.

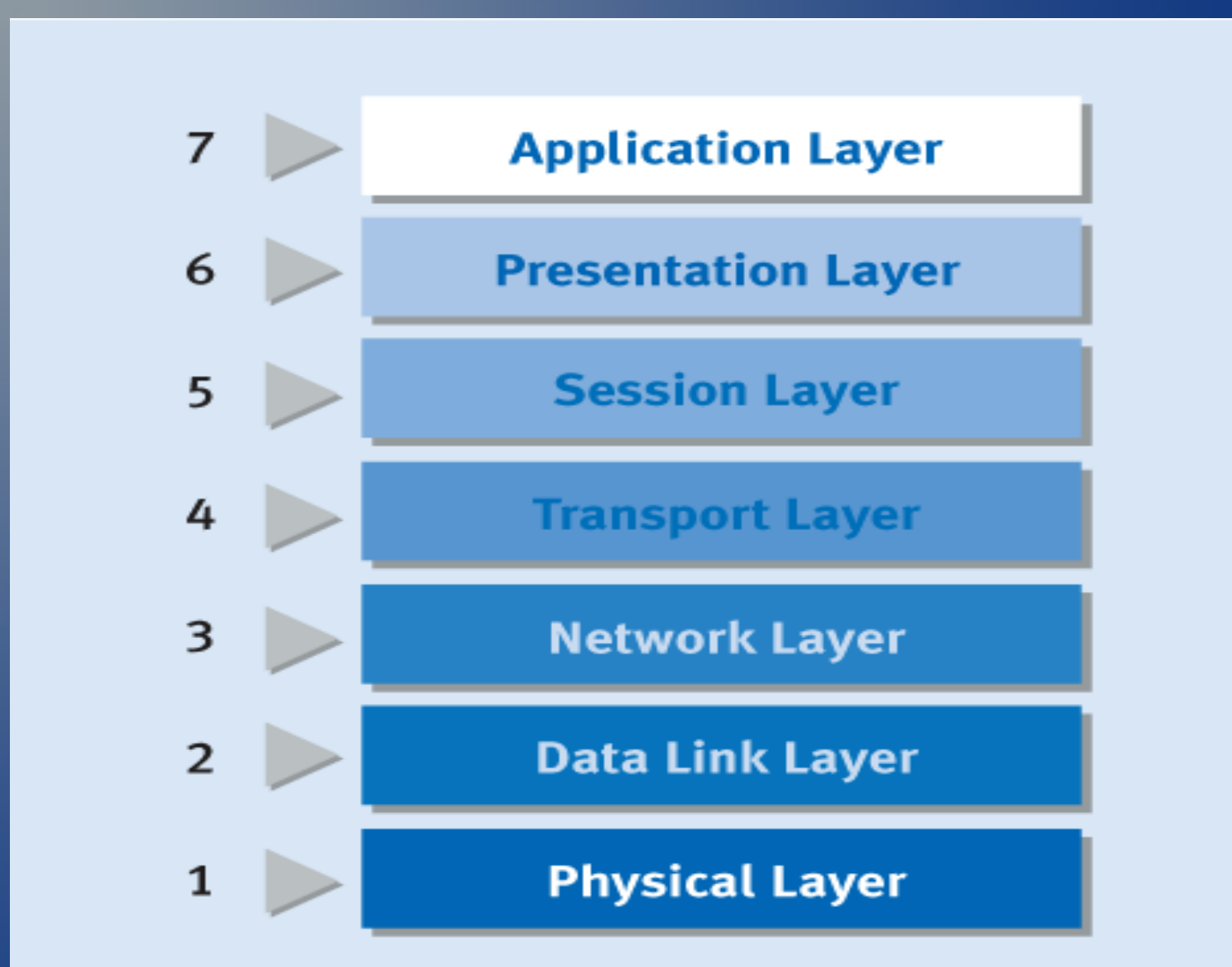

### ISO/OSI II.

**Aplikační (7)**

obecné a speciální služby pro aplikace, např. přenos souborů, terminál, …

**Prezentační (6)**

Převod aplikačních dat na data vhodná pro přenos (heterogenita, komprese, šifrování) **Relační (5)**

Řešení problému chyb nad přenosovými protokoly (výpadek spojení)

**Transportní (4)**

Přizpůsobení různorodých síťových služeb potřebám aplikace (řešení chyb)

**Síťová (3)**

Přenos dat mezi koncovými uzly sítě (směrování, adresování, řízení toku dat)

**Linková (2)**

Přenos dat mezi sousedními uzly sítě (zabezpečení proti chybám)

**Fyzická (1)**

Definice signálů, konektorů, vedení, rychlostí, …

# ISO/OSI III.

- Fyzická vrstva
	- Přenáší se bity
	- Zařízení: přenosové médium, konektory
- Linková vrstva
	- Přenáší se rámce
	- Zařízení: přepínač (switch)
- Síťová vrstva
	- Přenáší se packety
	- Zařízení: router
- Transportní
	- Přenáší se: segmenty (TCP), datagramy (UDP)
	- Zařízení: jádro operačního systému

# ISO/OSI (TCP I.)

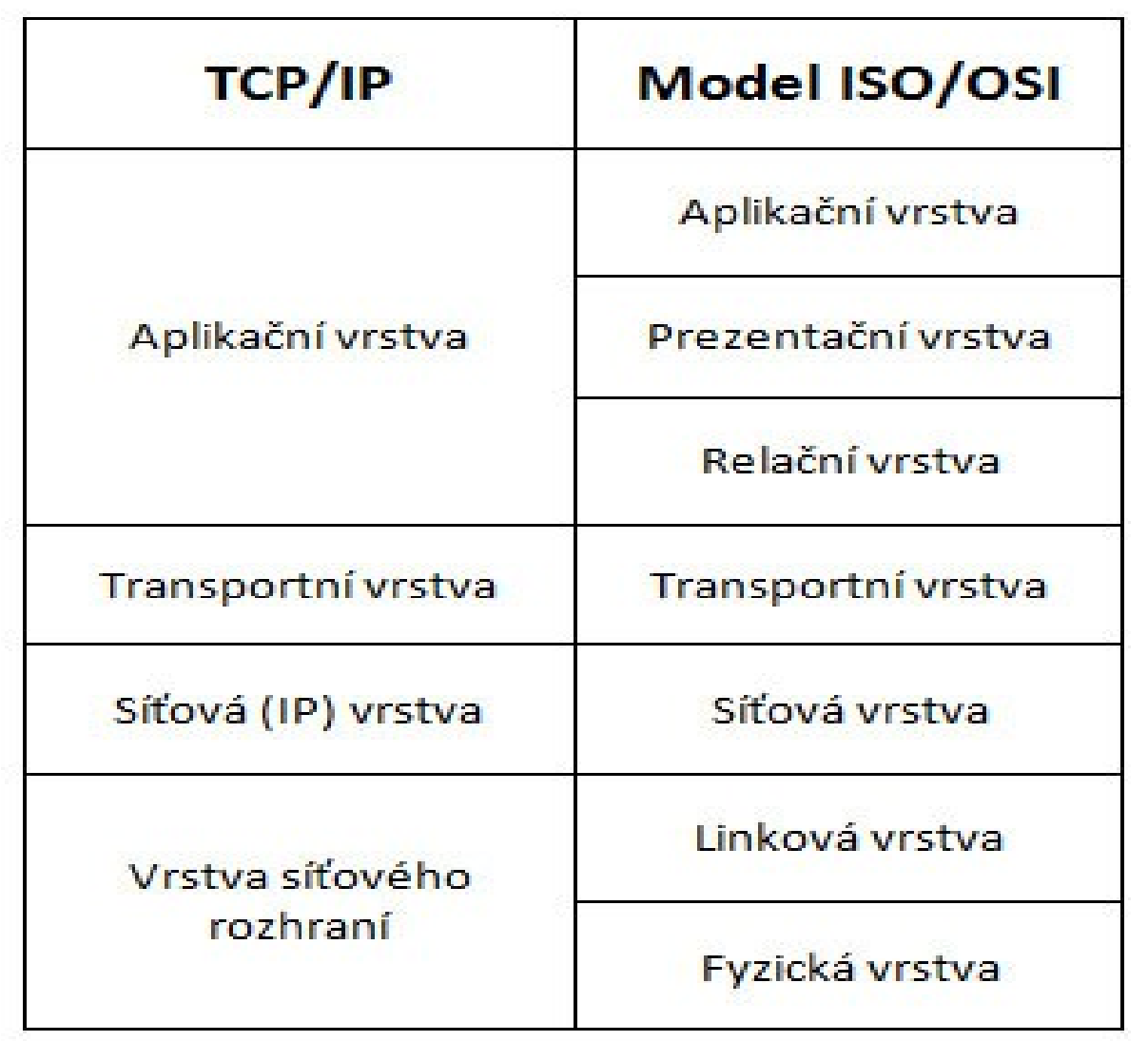

# ISO/OSI (TCP II.)

Sending Host Receiving Host Application Layer Application Layer **Receives** & rlogin host Packetrequest for login Transport Layer **Transport Layer** TCP segment **TCP** segment Internet Layer Internet Layer IP datagram IP datagram Data Link Layer Data Link Layer Frame Frame Physical Network Physical Network Frame Layer Frame Layer Network media

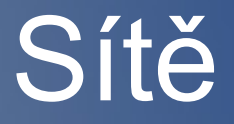

• Podle velikosti – PAN, LAN, MAN, WAN • Podle topologie – Sběrnice, kruh, hvězda, kombinace • Podle způsobu komunikace – Přepínání kanálů – Přepínání zpráv

### Adresy v síti

 $\cdot$  ipv4 192.168.0.1/24 – Veřejné, privátní, lokální, 32b • ipv6 2A01:0430:003E::2/64 – Globální, linková, lokální, 128b • MAC f0:de:f1:42:40:da – Světově unikátní, 48b

## Třídy IP adres

• Třída A

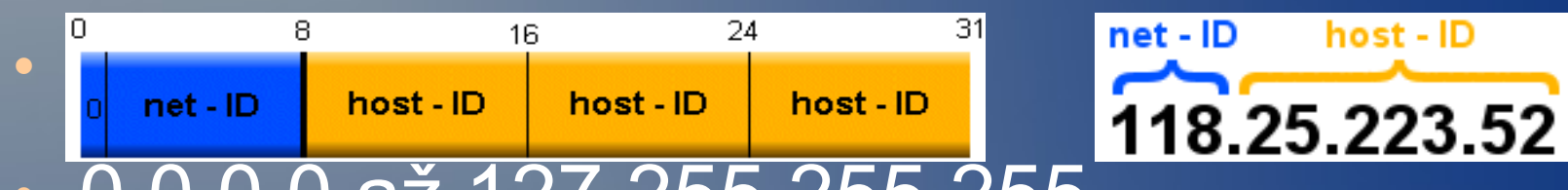

- 0.0.0.0 až 127.255.255.255
- Třída B

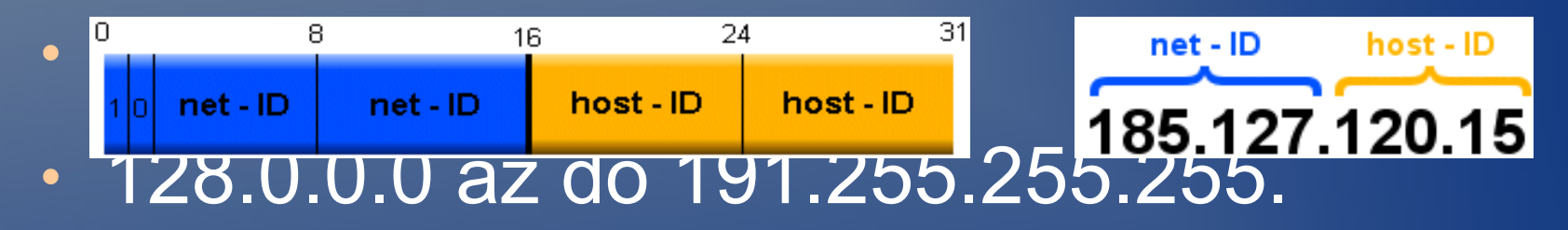

● Třída C

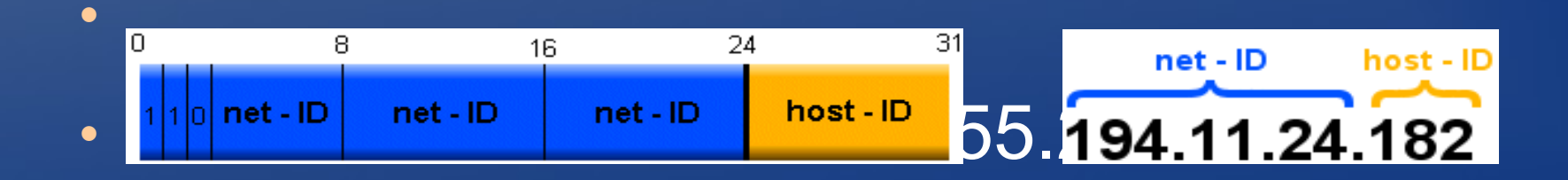

# Linux

- ifconfig (do 2.4.x), route
- $\cdot$  ip (od 2.6.x)
- iptables
- ping
- **· traceroute**
- dig
- host
- whois